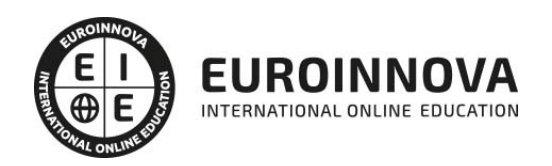

# Curso de Profesor Adobe Animate CC (Doble Titulación + 5 Créditos ECTS)

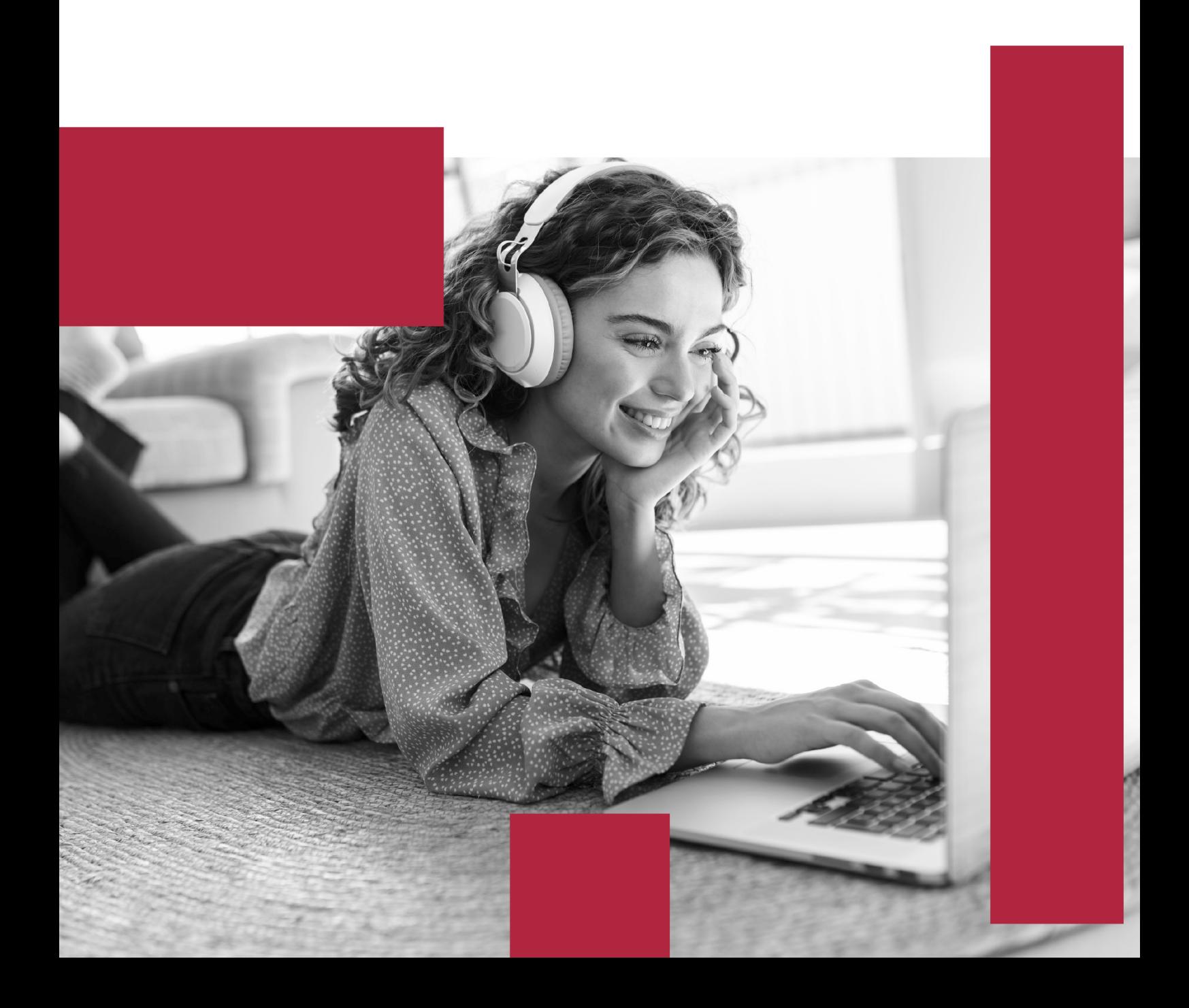

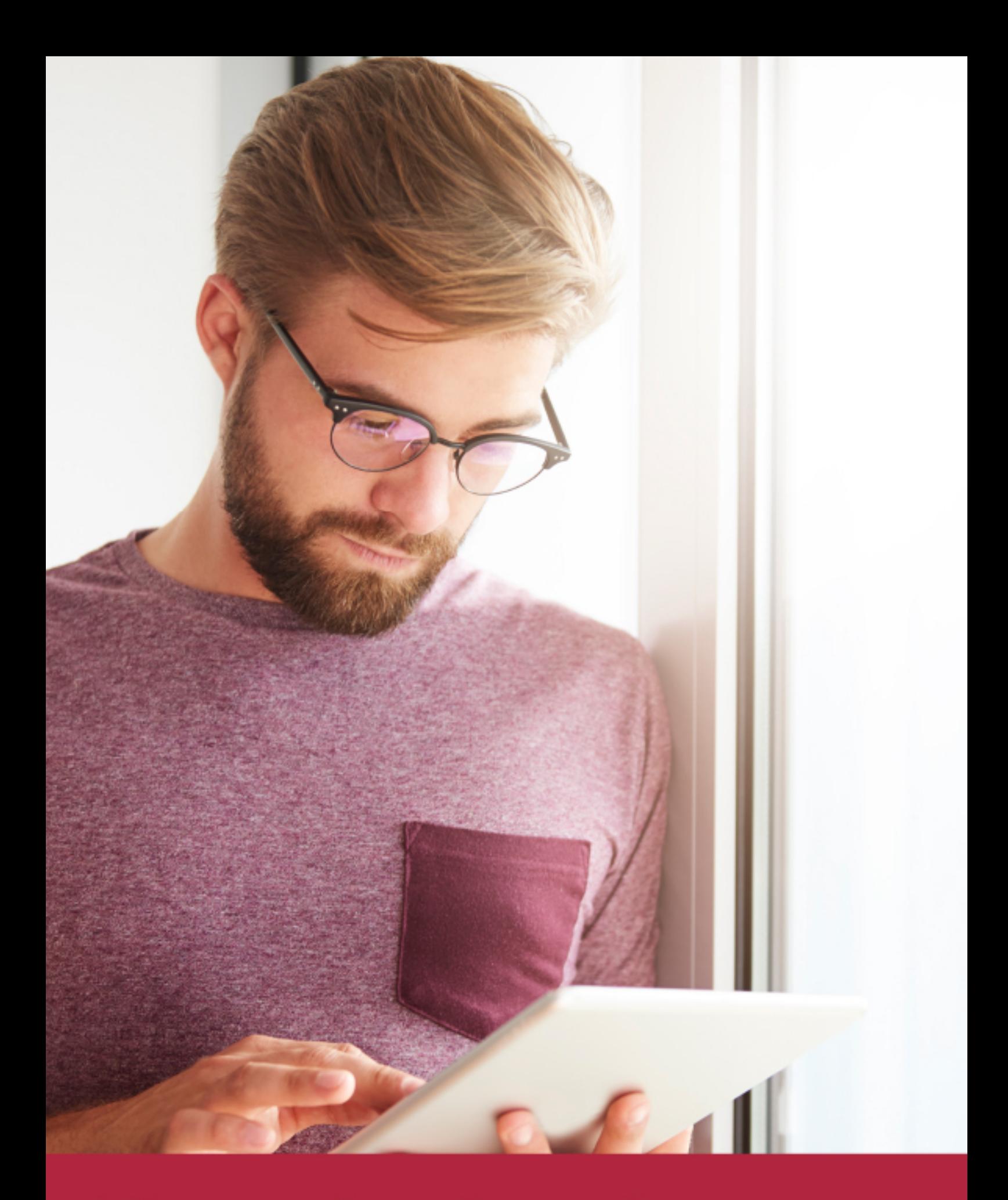

Elige aprender en la escuela líder en formación online

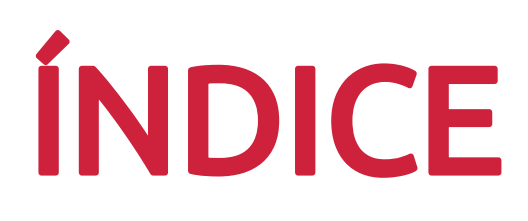

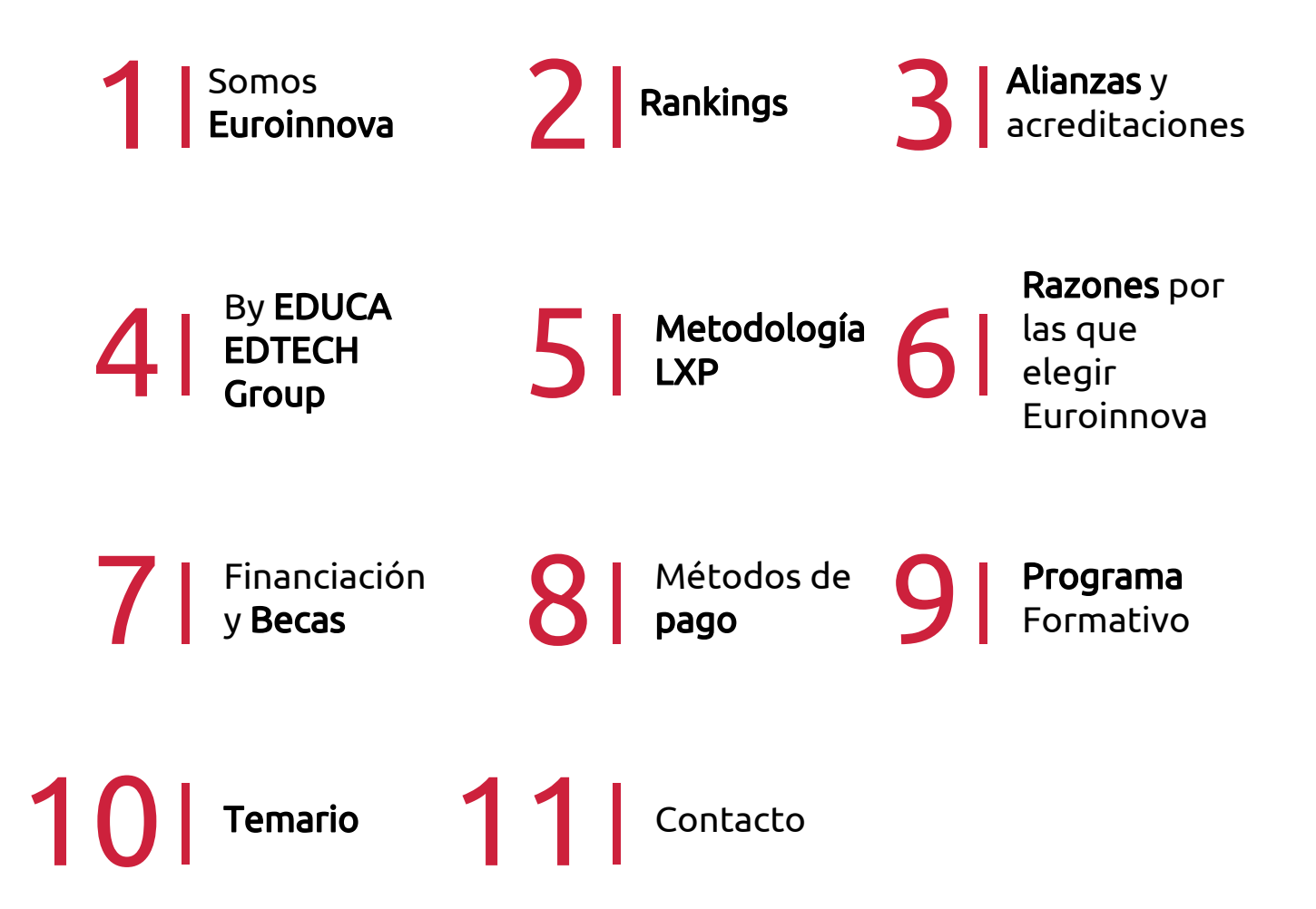

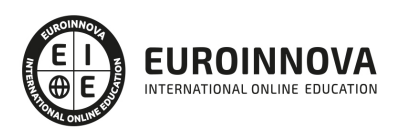

# SOMOS EUROINNOVA

Euroinnova International Online Education inicia su actividad hace más de 20 años. Con la premisa de revolucionar el sector de la educación online, esta escuela de formación crece con el objetivo de dar la oportunidad a sus estudiandes de experimentar un crecimiento personal y profesional con formación eminetemente práctica.

Nuestra visión es ser una institución educativa online reconocida en territorio nacional e internacional por ofrecer una educación competente y acorde con la realidad profesional en busca del reciclaje profesional. Abogamos por el aprendizaje significativo para la vida real como pilar de nuestra metodología, estrategia que pretende que los nuevos conocimientos se incorporen de forma sustantiva en la estructura cognitiva de los estudiantes.

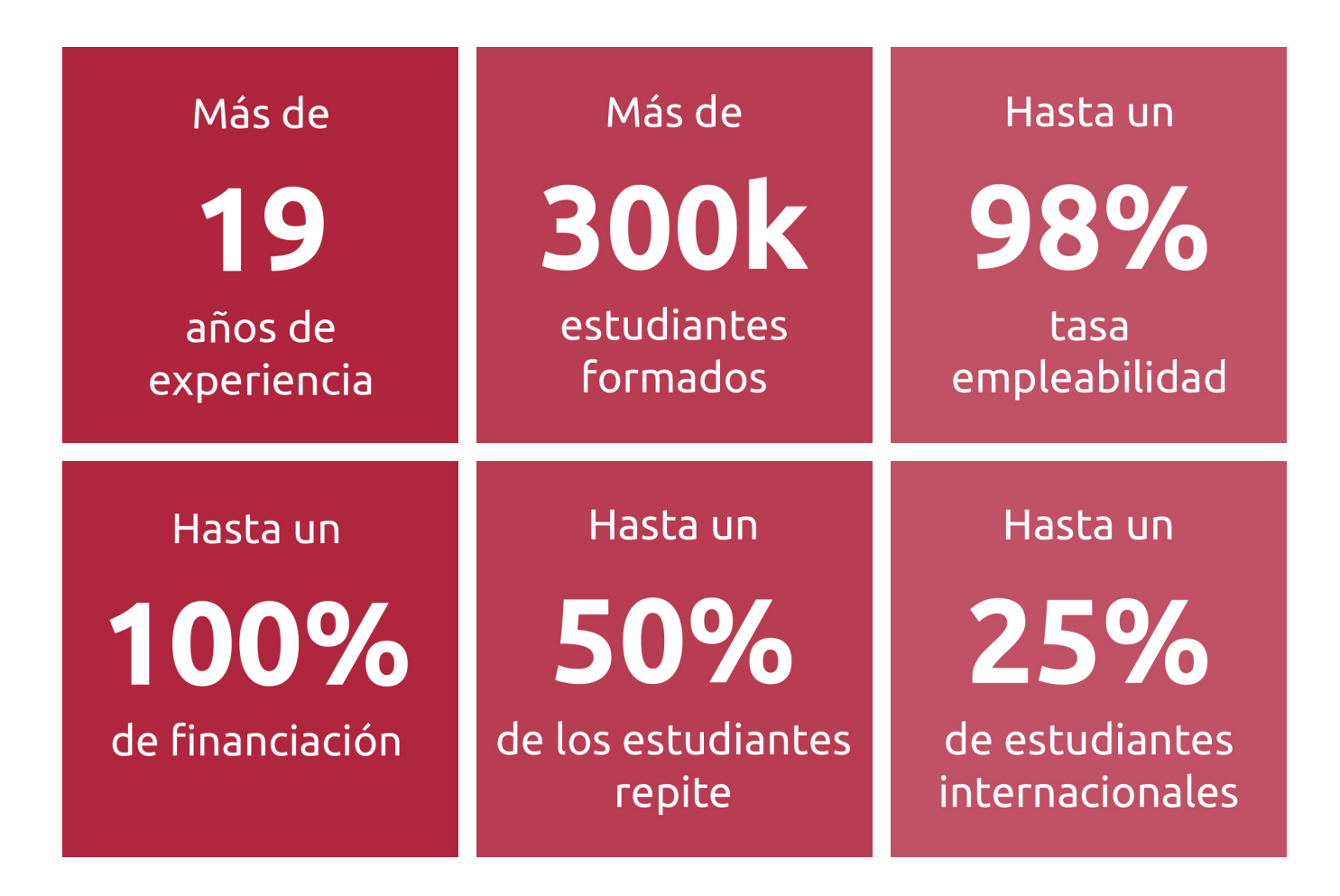

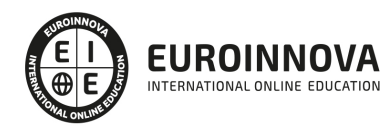

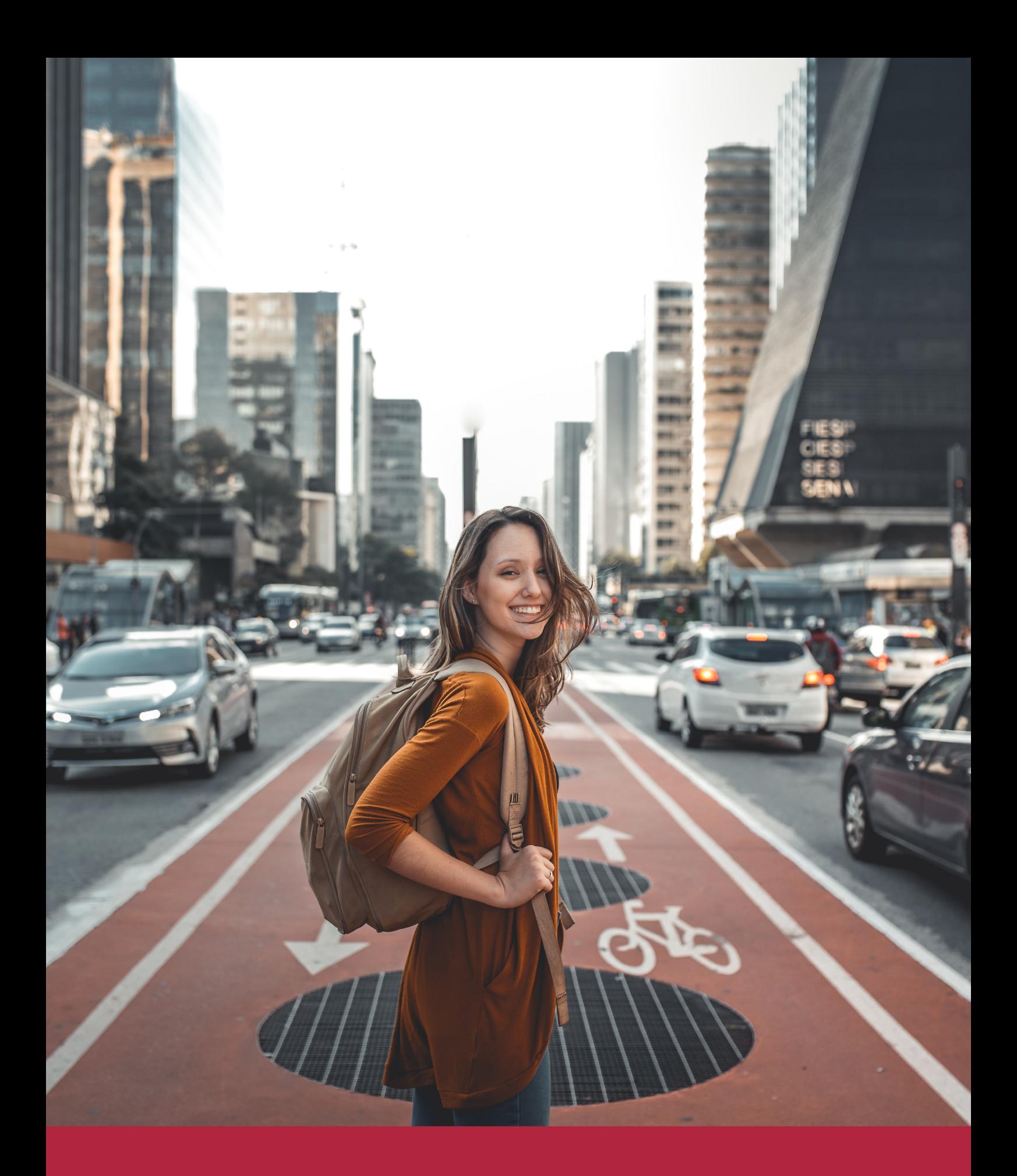

Desde donde quieras y como quieras, Elige Euroinnova

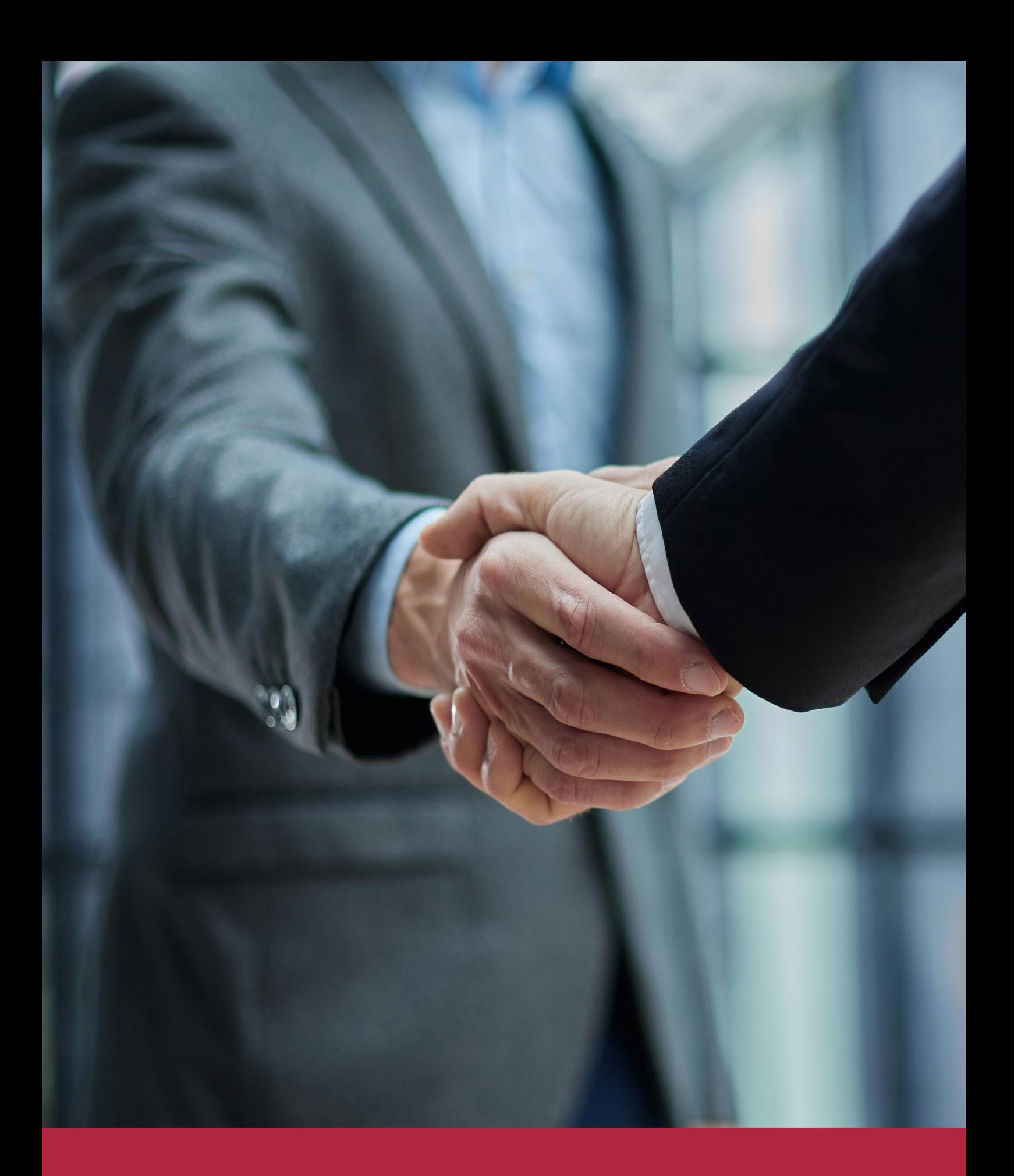

QS, sello de excelencia académica Euroinnova: 5 estrellas en educación online

## RANKINGS DE EUROINNOVA

Euroinnova International Online Education ha conseguido el reconocimiento de diferentes rankings a nivel nacional e internacional, gracias por su apuesta de democratizar la educación y apostar por la innovación educativa para lograr la excelencia.

Para la elaboración de estos rankings, se emplean indicadores como la reputación online y offline, la calidad de la institución, la responsabilidad social, la innovación educativa o el perfil de los profesionales.

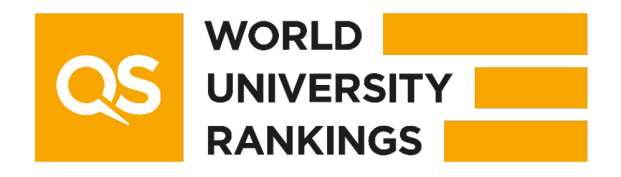

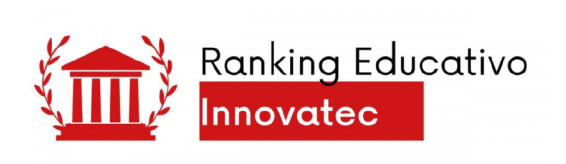

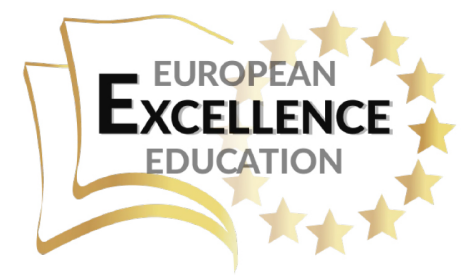

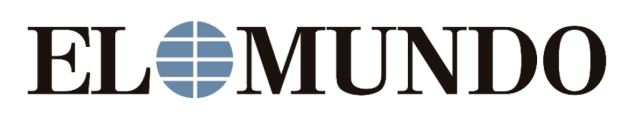

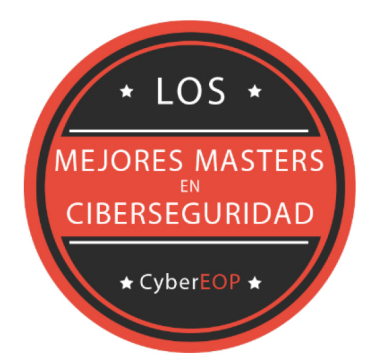

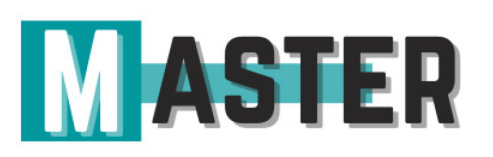

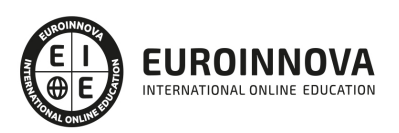

# ALIANZAS Y ACREDITACIONES

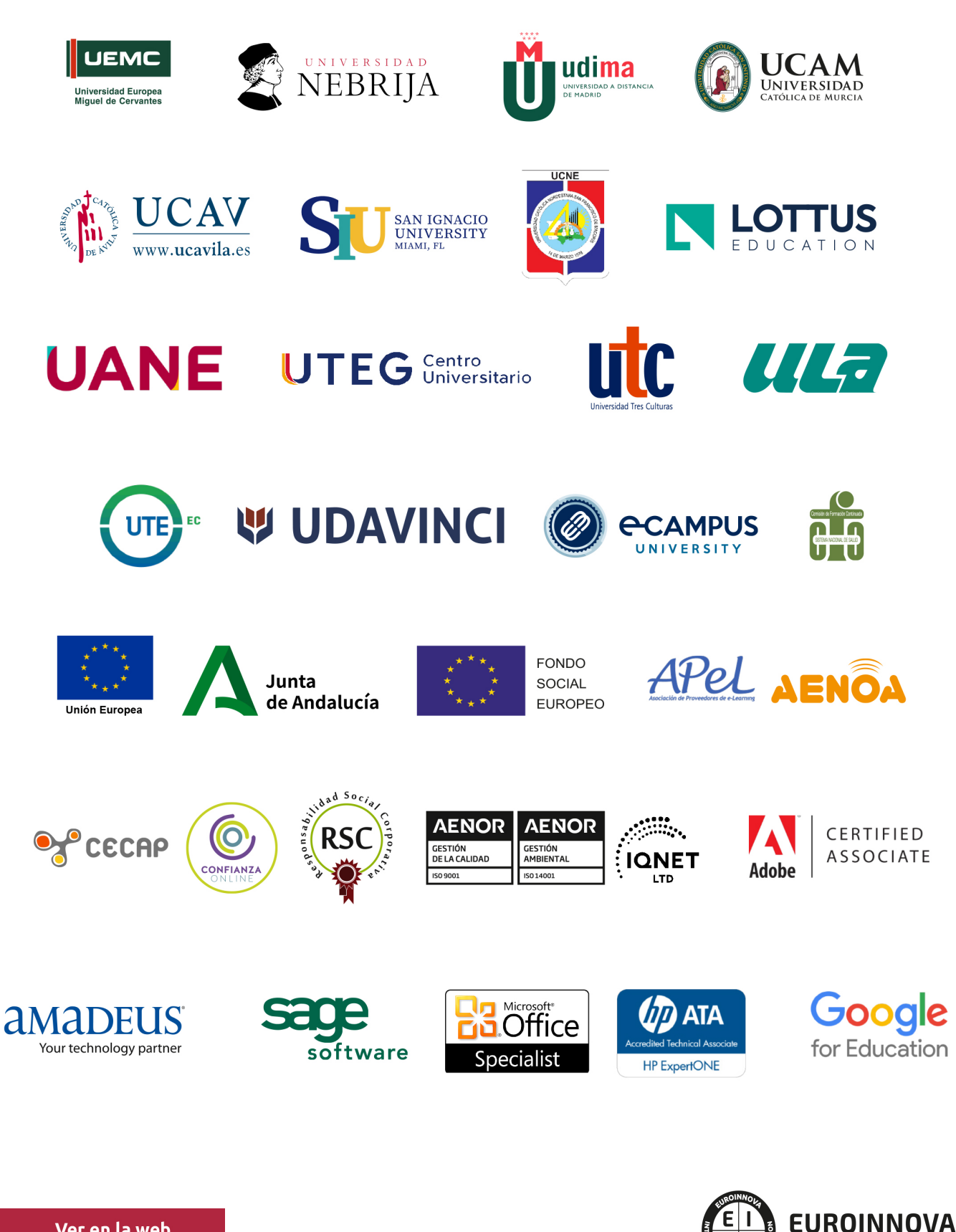

INTERNATIONAL ONLINE EDUCATION

# BY EDUCA EDTECH

Euroinnova es una marca avalada por EDUCA EDTECH Group , que está compuesto por un conjunto de experimentadas y reconocidas instituciones educativas de formación online. Todas las entidades que lo forman comparten la misión de democratizar el acceso a la educación y apuestan por la transferencia de conocimiento, por el desarrollo tecnológico y por la investigación

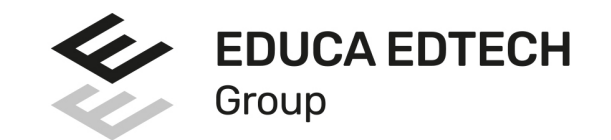

### **ONLINE EDUCATION**

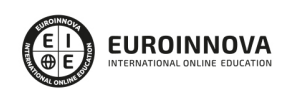

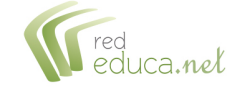

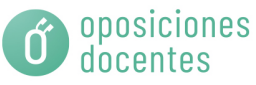

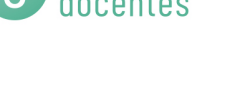

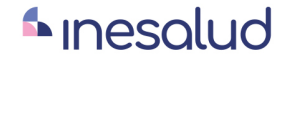

**Inesem** 

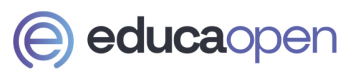

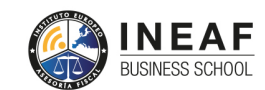

```
EDU
SPORT
```
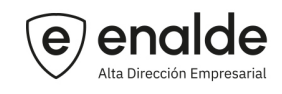

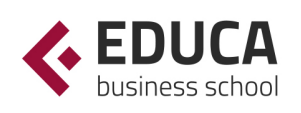

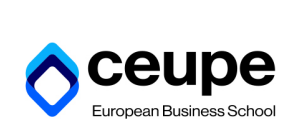

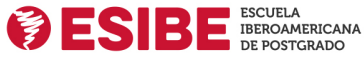

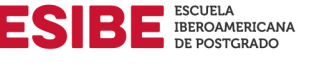

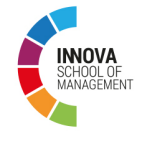

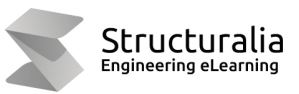

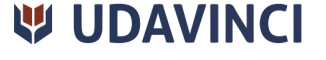

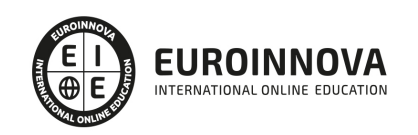

# **METODOLOGÍA LXP**

La metodología **EDUCA LXP** permite una experiencia mejorada de aprendizaje integrando la Al en los procesos de e-learning, a través de modelos predictivos altamente personalizados, derivados del estudio de necesidades detectadas en la interacción del alumnado con sus entornos virtuales.

EDUCA LXP es fruto de la Transferencia de Resultados de Investigación de varios proyectos multidisciplinares de I+D+i, con participación de distintas Universidades Internacionales que apuestan por la transferencia de conocimientos, desarrollo tecnológico e investigación.

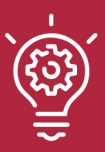

### 1. Flexibilidad

Aprendizaje 100% online y flexible, que permite al alumnado estudiar donde, cuando y como quiera.

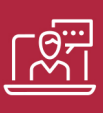

### 2. Accesibilidad

Cercanía y comprensión. Democratizando el acceso a la educación trabajando para que todas las personas tengan la oportunidad de seguir formándose.

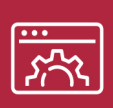

### 3. Personalización

Itinerarios formativos individualizados y adaptados a las necesidades de cada estudiante.

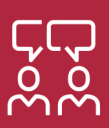

### 4. Acompañamiento / Seguimiento docente

Orientación académica por parte de un equipo docente especialista en su área de conocimiento, que aboga por la calidad educativa adaptando los procesos a las necesidades del mercado laboral.

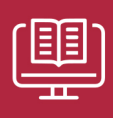

### 5. Innovación

Desarrollos tecnológicos en permanente evolución impulsados por la AI mediante Learning Experience Platform.

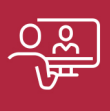

### 6. Excelencia educativa

Enfoque didáctico orientado al trabajo por competencias, que favorece un aprendizaje práctico y significativo, garantizando el desarrollo profesional.

# Programas PROPIOS UNIVERSITARIOS **OFICIALES**

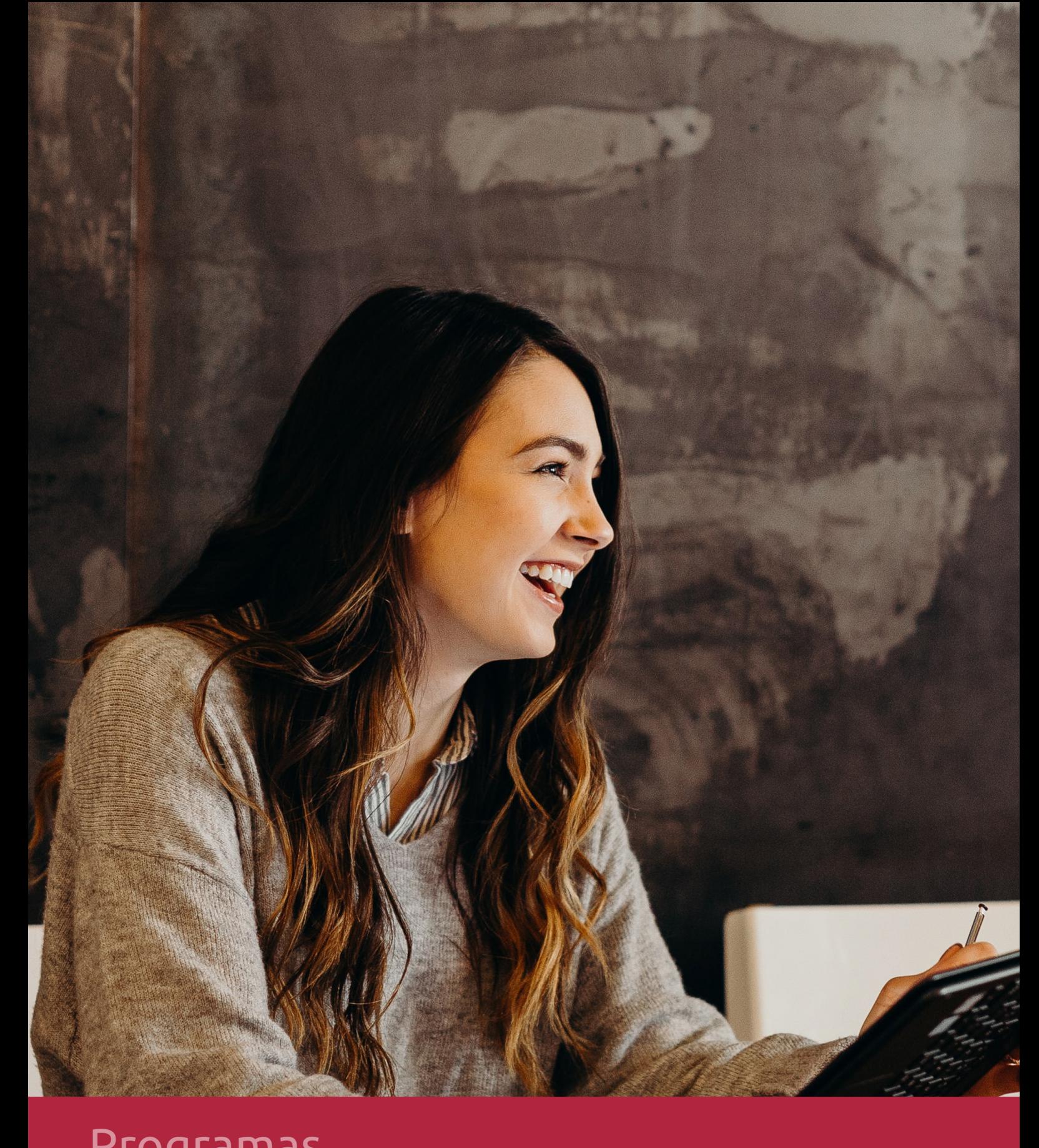

# **RAZONES POR LAS QUE ELEGIR EUROINNOVA**

# 1. Nuestra Experiencia

- √ Más de 18 años de experiencia.
- √ Más de 300.000 alumnos ya se han formado en nuestras aulas virtuales
- $\checkmark$  Alumnos de los 5 continentes.
- $\checkmark$  25% de alumnos internacionales.
- $\checkmark$  97% de satisfacción
- $\checkmark$  100% lo recomiendan.
- $\checkmark$  Más de la mitad ha vuelto a estudiar en Euroinnova.

# 2. Nuestro Equipo

En la actualidad, Euroinnova cuenta con un equipo humano formado por más 400 profesionales. Nuestro personal se encuentra sólidamente enmarcado en una estructura que facilita la mayor calidad en la atención al alumnado.

# 3. Nuestra Metodología

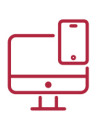

### **100% ONLINE**

Estudia cuando y desde donde quieras. Accede al campus virtual desde cualquier dispositivo.

**EQUIPO DOCENTE** 

Euroinnova cuenta con un equipo de

experiencia de alta calidad educativa.

profesionales que harán de tu estudio una

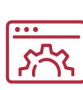

### **APRENDIZAJE**

Pretendemos que los nuevos conocimientos se incorporen de forma sustantiva en la estructura cognitiva

### NO ESTARÁS SOLO

Acompañamiento por parte del equipo de tutorización durante toda tu experiencia como estudiante

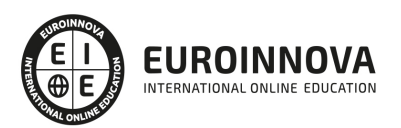

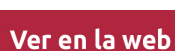

# 4. Calidad AENOR

- ✔ Somos Agencia de Colaboración Nº99000000169 autorizada por el Ministerio de Empleo y Seguridad Social.
- ✔ Se llevan a cabo auditorías externas anuales que garantizan la máxima calidad AENOR.
- √ Nuestros procesos de enseñanza están certificados por AENOR por la ISO 9001.

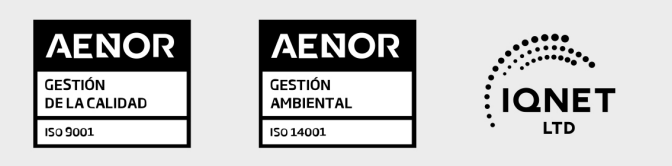

# 5. Confianza

Contamos con el sello de Confianza Online y colaboramos con la Universidades más prestigiosas, Administraciones Públicas y Empresas Software a nivel Nacional e Internacional.

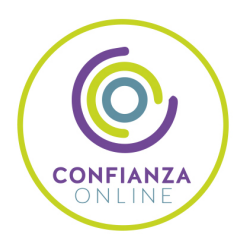

# 6. Somos distribuidores de formación

Como parte de su infraestructura y como muestra de su constante expansión Euroinnova incluye dentro de su organización una editorial y una imprenta digital industrial.

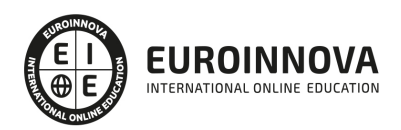

Financia tu cursos o máster y disfruta de las becas disponibles. ¡Contacta con nuestro equipo experto para saber cuál se adapta más a tu perfil!

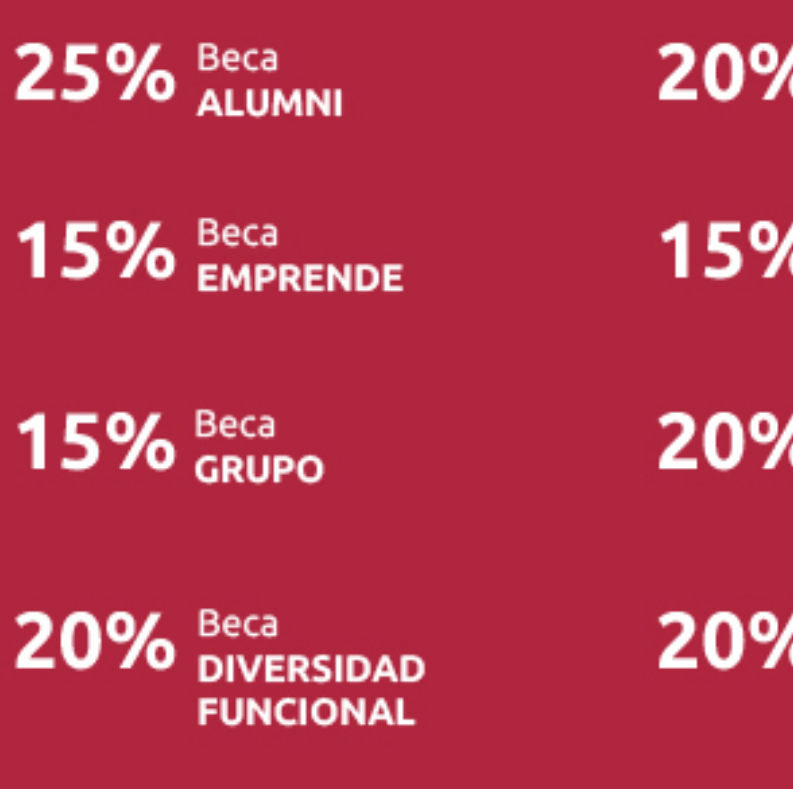

20% Beca DESEMPLEO

15% Beca RECOMIENDA

20% Beca **NUMEROSA** 

20% Beca PROFESIONALES, **SANITARIOS, COLEGIADOS/AS** 

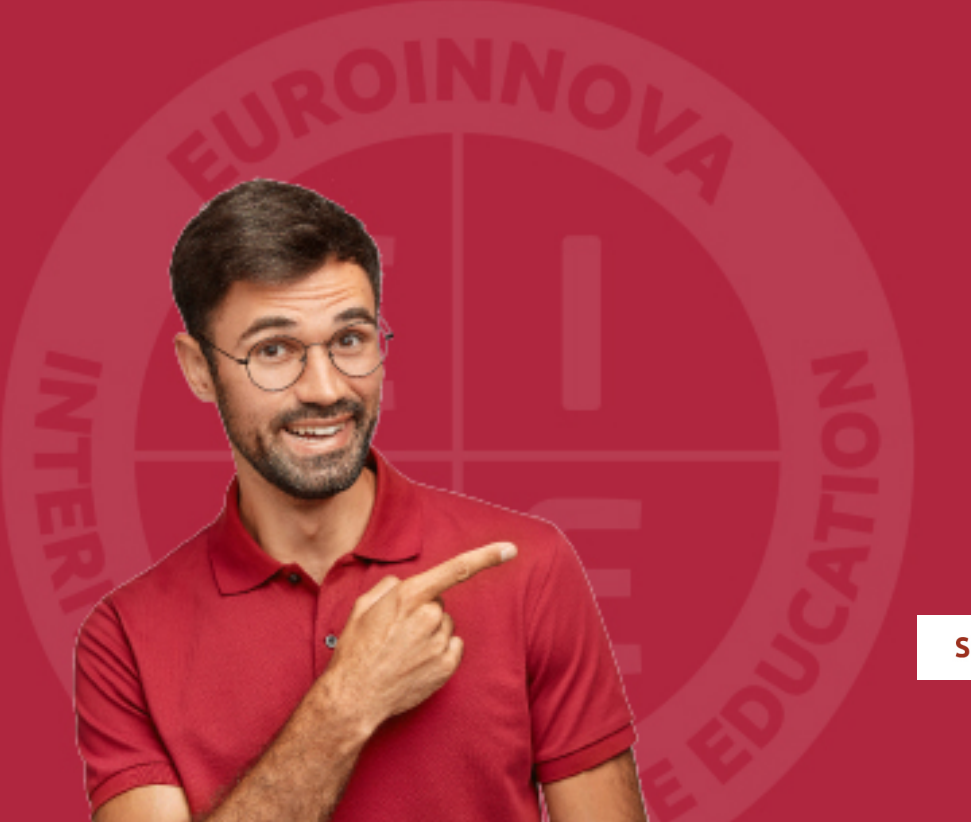

Solicitar información

# MÉTODOS DE PAGO

Con la Garantía de:

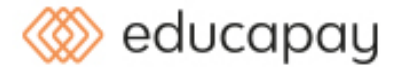

Fracciona el pago de tu curso en cómodos plazos y sin interéres de forma segura.

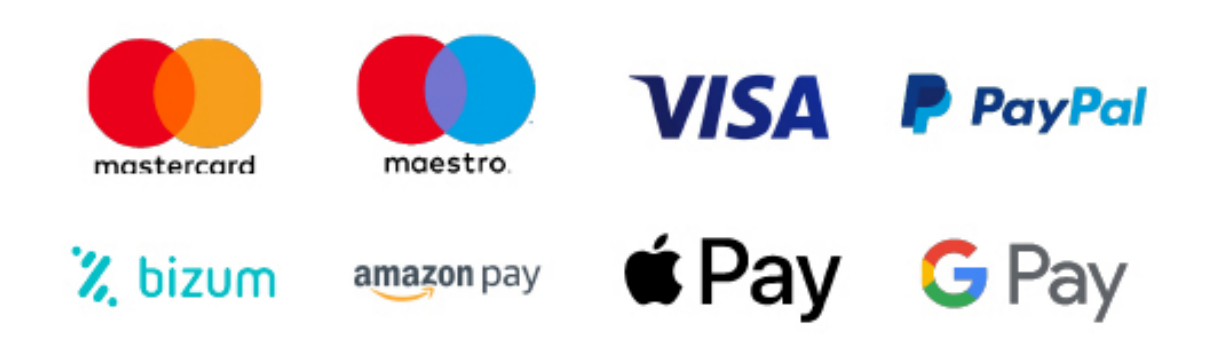

Nos adaptamos a todos los métodos de pago internacionales:

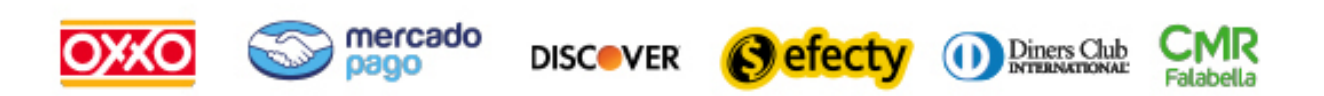

y muchos mas...

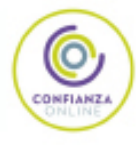

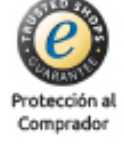

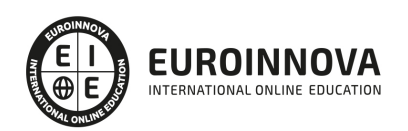

### Curso de Profesor Adobe Animate CC (Doble Titulación + 5 Créditos ECTS)

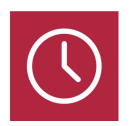

DURACIÓN 365 horas

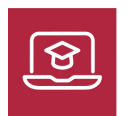

MODALIDAD ONLINE

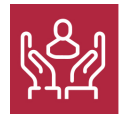

ACOMPAÑAMIENTO PERSONALIZADO

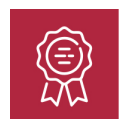

**CREDITOS** 5 ECTS

### Titulación

Doble Titulación: - Titulación de Curso de Profesor Adobe Animate CC con 240 horas expedida por EUROINNOVA INTERNATIONAL ONLINE EDUCATION, miembro de la AEEN (Asociación Española de Escuelas de Negocios) y reconocido con la excelencia académica en educación online por QS World University Rankings - Titulación Universitaria de Formador de Formadores con 5 Créditos Universitarios ECTS con 125 horas. Curso puntuable como méritos para oposiciones de acceso a la función pública docente en todas las CC. AA., según R.D. 276/2007 de 23 de febrero (BOE 2/3/2007). Éste se lleva a cabo dentro del plan de formación permanente del profesorado de la Universidad Antonio de Nebrija

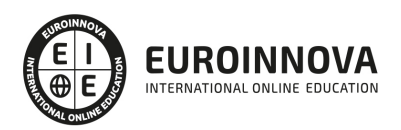

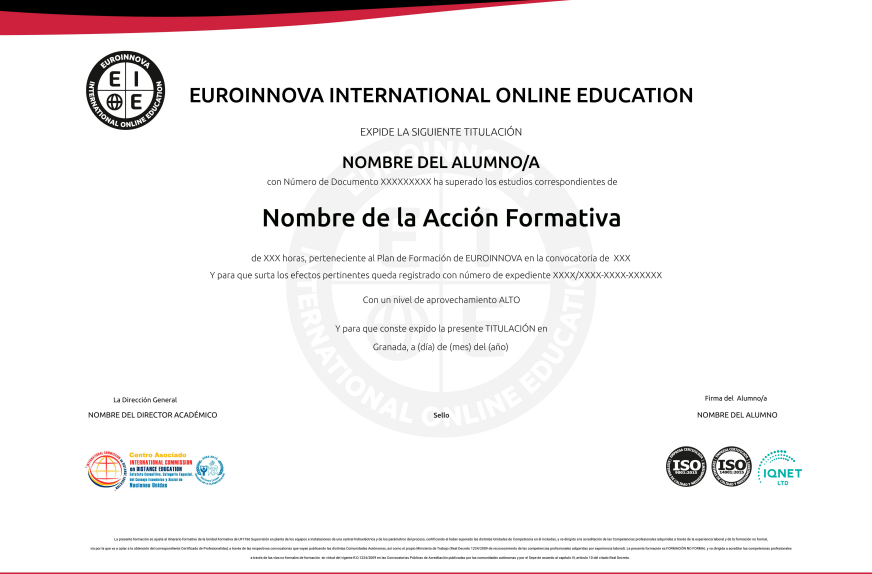

### Descripción

Animate es una aplicación orientada a los contenidos dinámicos multimedia para Internet, cuyas principales aplicaciones abarcan desde animaciones publicitarias online, presentaciones de proyectos y webs interactivas, hasta la creación de videojuegos. Se trata de una herramienta imprescindible para todos aquellos interesados en convertirse en profesionales del mundo del diseño web y gráfico, sector que goza en la actualidad de amplias salidas profesionales. Gracias a la realización de este Curso de Profesor Adobe Animate CC podrá manejar de manera profesional este programa tan importante en la actualidad del diseño gráfico. En efecto, la formación permanente de los profesionales es un requisito indispensable para poder hacer frente a las demandas y requerimientos del entorno laboral. Este Curso de Profesor Adobe Animate CC ha sido creado bajo esta idea y tiene como objetivo capacitar al personal docente para el desarrollo de distintas acciones formativas como planes oficiales de formación continua, formación oficial no reglada o formación profesional ocupacional.

### **Objetivos**

- Adquirir las capacidades necesarias para desempeñar funciones de docentes en un centro de formación o academia privada.
- Adquirir las competencias pedagógicas y didácticas necesarias para el diseño, planificación, gestión e implantación de un Plan de Formación, tanto en el ámbito empresarial como en el de la formación oficial No Reglada.
- Aprender a realizar películas flash destinadas a la web: banners, presentaciones animadas, películas interactivas, etc.
- Adquirir los conocimientos necesarios para incluir elementos multimedia como sonido y vídeo.
- Aprender cómo optimizar los tiempos de carga para una correcta visualización en la web o su desarrollo dentro de un cd

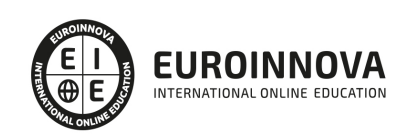

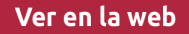

rom interactivo.

### A quién va dirigido

Este Curso de Profesor Adobe Animate CC le acredita para ser profesor de acciones formativas pertenecientes al plan FIP (Formación Profesional Ocupacional), así como de ser capaz de crear sus propias animaciones dinámicas e interactivas con el programa Adobe Animate Professional CC.

### Para qué te prepara

El Curso de Profesor Adobe Animate CC está dirigido a diseñadores gráficos, diseñadores y programadores de páginas web, informáticos y en general cualquier persona que desee aprender a crear presentaciones y animaciones multimedia para Internet o cd-roms interactivos. Así como Profesionales de la Educación interesados en una Formación de Calidad que les permita hacer frente a la realidad cambiante de las aulas.

### Salidas laborales

Educación-Formacion / Estudios de diseño web / diseño gráfico / agencias de comunicación y publicidad / artes gráficas / programación / informática / videojuegos.

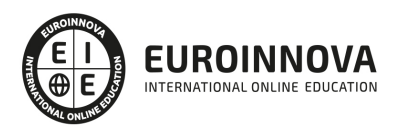

### TEMARIO

#### MÓDULO 1. ADOBE ANIMATE CC

#### UNIDAD DIDÁCTICA 1. EL ENTORNO DE TRABAJO I

- 1. Tipos de gráficos
- 2. Utilización del Escenario y el papel Herramioentas en Animate
- 3. Flujo de trabajo Animate CC
- 4. Ver el área de trabajo
- 5. Menús
- 6. Gestión de ventanas y paneles
- 7. Guardar espacio de trabajo
- 8. Preferencias en Animate
- 9. Prácticas

### UNIDAD DIDÁCTICA 2. EL ENTORNO DE TRABAJO II

- 1. El escenario y propiedades del documento
- 2. Herramientas
- 3. Línea de tiempo y capas
- 4. Vistas del documento
- 5. Reglas, guías y cuadrículas
- 6. Deshacer, rehacer y repetir Historial
- 7. Archivos de Animate
- 8. Prácticas

#### UNIDAD DIDÁCTICA 3. ADMINISTRACIÓN DE DOCUMENTOS

- 1. Crear documentos
- 2. Las plantillas
- 3. Importación de imágenes e ilustraciones
- 4. Ilustrator y Animate
- 5. Photoshop y Animate
- 6. Archivos Animate
- 7. Prácticas

#### UNIDAD DIDÁCTICA 4. DIBUJAR EN ANIMATE

- 1. Información sobre el dibujo
- 2. Modos de dibujo
- 3. Preferencias de dibujo
- 4. Herramientas básicas
- 5. Herramientas avanzadas
- 6. Herramienta pluma
- 7. Editar contornos
- 8. Prácticas

Ver en la web

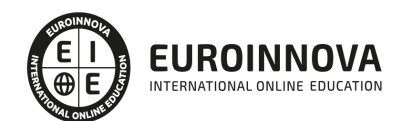

### UNIDAD DIDÁCTICA 5. TRABAJAR CON OBJETOS

- 1. Transformar objetos
- 2. Seleccionar objetos
- 3. Combinación de objetos
- 4. Borrar y eliminar objetos
- 5. Alinear objetos
- 6. Mover y copiar objetos
- 7. Prácticas

### UNIDAD DIDÁCTICA 6. COLOR EN ANIMATE

- 1. Selector de color
- 2. Paleta color
- 3. Degradados
- 4. Herramienta transformar degradados
- 5. Herramienta bote de tinta y cubo de pintura
- 6. Herramienta cuentagotas
- 7. Prácticas

### UNIDAD DIDÁCTICA 7. SÍMBOLOS, INSTANCIAS Y BIBLIOTECAS

- 1. Tipos de símbolos
- 2. Crear un símbolo
- 3. Bibliotecas
- 4. Símbolos gráficos
- 5. Crear un botón
- 6. Clip de película
- 7. Prácticas

### UNIDAD DIDÁCTICA 8. LÍNEA DE TIEMPO Y ANIMACIÓN

- 1. Línea de tiempo
- 2. Las capas
- 3. Animaciones
- 4. Animaciones fotograma a fotograma
- 5. Interpolación de forma
- 6. Animación interpolada
- 7. Interpolación clásica
- 8. Interpolación de movimiento
- 9. Animaciones con guías
- 10. Animar objetos D
- 11. Prácticas

### UNIDAD DIDÁCTICA 9. ESCENAS, FILTROS, MÁSCARAS Y TEXTO

- 1. Escenas
- 2. Filtros
- 3. Tipos de filtros

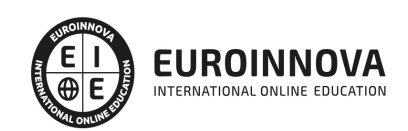

- 4. Modos de Mezcla
- 5. Capas de mascara
- 6. Texto Clásico
- 7. Tipos de texto clásico
- 8. Incorporar fuentes
- 9. Prácticas

### UNIDAD DIDÁCTICA 10. SONIDO Y VIDEO

- 1. Importar sonidos
- 2. Formatos de sonido admitidos
- 3. Sonido en la línea de tiempo
- 4. Añadir sonido a un botón
- 5. Editar un sonido
- 6. Comprimir un sonido
- 7. Importar video
- 8. Propiedades del video
- 9. Adobe Media Encoder
- 10. Prácticas

### UNIDAD DIDÁCTICA 11. ACCIONES Y PUBLICACIÓN

- 1. Introducción a ActionScript
- 2. Panel acciones
- 3. Acciones más comunes
- 4. Panel Fragmentos de código
- 5. Formularios
- 6. Configurar publicación
- 7. Exportar en Animate
- 8. Practicas

### UNIDAD DIDÁCTICA 12. ADOBE AIR Y JSFL

- 1. ¿Qué es Adobe Air?
- 2. Creación de un archivo Adobe AIR
- 3. Vista previa de una aplicación de Adobe AIR
- 4. Publicar un archivo AIR
- 5. JSFL
- 6. Prácticas

### UNIDAD DIDÁCTICA 13. SPRITE SHEETS Y HTML 5

- 1. ¿Qué es un Sprite Sheets?
- 2. HTML 5
- 3. Publicación de animaciones en HTML 5
- 4. Prácticas

MÓDULO 2. FORMADOR DE FORMADORES

UNIDAD DIDÁCTICA 1. ESTRUCTURA DE LA FORMACIÓN PROFESIONAL

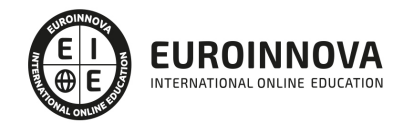

- 1. Sistema Nacional de las Cualificaciones: Catálogo Nacional de Cualificaciones y formación modular, niveles de cualificación
- 2. Subsistema de Formación Profesional Reglada: Programas de Cualificación Profesional Inicial y Ciclos Formativos: características, destinatarios y duración
- 3. Subsistema de la Formación Profesional para el Empleo: características y destinatarios. Formación de demanda y de oferta: Características
- 4. Programas Formativos: estructura del programa
- 5. Proyectos Formativos en la formación en alternancia con el empleo: estructura y características

UNIDAD DIDÁCTICA 2. ELABORACIÓN DE LA PROGRAMACIÓN DIDÁCTICA DE UNA ACCIÓN FORMATIVA EN FORMACIÓN PARA EL EMPLEO

- 1. La formación por competencias
- 2. Características generales de la programación de acciones formativas
- 3. Los objetivos: definición, funciones, clasificación, formulación y normas de redacción
- 4. Los contenidos Formativos: conceptuales, procedimentales y actitudinales. Normas de redacción. Funciones. Relación con los objetivos y la modalidad de formación
- 5. Secuenciación. Actualización y aplicabilidad
- 6. Las actividades: tipología, estructura, criterios de redacción y relación con los contenidos. Dinámicas de trabajo en grupo
- 7. Metodología: Métodos y técnicas didácticas
- 8. Características metodológicas de las modalidades de impartición de los Certificados de Profesionalidad
- 9. Recursos pedagógicos. Relación de recursos, instalaciones, bibliografía, anexos: características y descripción
- 10. Criterios de Evaluación: tipos, momento, instrumentos, ponderaciones
- 11. Observaciones para la revisión, actualización y mejora de la programación

#### UNIDAD DIDÁCTICA 3. ELABORACIÓN DE LA PROGRAMACIÓN TEMPORALIZADA DE LA ACCIÓN FORMATIVA

- 1. La temporalización diaria
- 2. Secuenciación de Contenidos y Concreción de Actividades
- 3. Elaboración de la Guía para las acciones formativas, para la modalidad de impartición formación en línea

### UNIDAD DIDÁCTICA 4. DISEÑO Y ELABORACIÓN DE MATERIAL DIDÁCTICO IMPRESO

- 1. Finalidad didáctica y criterios de selección de los materiales impresos
- 2. Características del diseño gráfico
- 3. Elementos de un guion didáctico
- 4. Selección de materiales didácticos impresos en función de los objetivos a conseguir, respetando la normativa sobre propiedad intelectual
- 5. Aplicación de medidas de prevención de riesgos laborales y protección medioambiental en el diseño y elaboración de material didáctico impreso

#### UNIDAD DIDÁCTICA 5. PLANIFICACIÓN DE LA FORMACIÓN

1. ¿Por qué surgen las necesidades de formación?

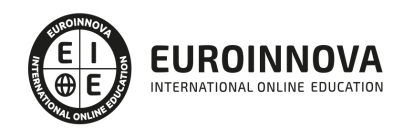

- 2. Contenidos generales de un plan de formación
- 3. Recursos para la implantación de los planes de formación
- 4. Nuevos enfoques de la formación
- 5. Desarrollo continuo de la formación
- 6. Recursos materiales para la formación
- 7. Métodos, sistemas formativos y gestión de la planificación operativa

UNIDAD DIDÁCTICA 6. DISEÑO DE PROGRAMAS FORMATIVOS

- 1. Contextualizados
- 2. Diseño formativo y desempeño

#### UNIDAD DIDÁCTICA 7. EVALUACIÓN DEL PLAN DE FORMACIÓN

- 1. El proceso de evaluación
- 2. Evaluación de los efectos

#### UNIDAD DIDÁCTICA 8. EVALUACIÓN EN FORMACIÓN PARA EL EMPLEO APLICADA A DISTINTAS MODALIDADES DE IMPARTICIÓN

- 1. La evaluación del aprendizaje
- 2. La evaluación por competencias

#### UNIDAD DIDÁCTICA 9. ANÁLISIS DEL PERFIL PROFESIONAL

- 1. El Perfil Profesional
- 2. El contexto sociolaboral
- 3. Itinerarios formativos y profesionales

#### UNIDAD DIDÁCTICA 10. CALIDAD DE LAS ACCIONES FORMATIVAS. INNOVACIÓN Y ACTUALIZACIÓN DOCENTE

- 1. Procesos y mecanismos de evaluación de la calidad formativa
- 2. Realización de propuestas de los docentes para la mejora para la acción formativa
- 3. Centros de Referencia Nacional
- 4. Perfeccionamiento y actualización técnico-pedagógica de los formadores: Planes de perfeccionamiento técnico
- 5. Centros Integrados de Formación Profesional
- 6. Programas Europeos e iniciativas comunitarias

### UNIDAD DIDÁCTICA 11. LA FORMACIÓN E-LEARNING

- 1. El aprendizaje autónomo a través de un Campus Virtual
- 2. El/La Formador/a-Tutor/a E-learning
- 3. Las acciones tutoriales E-learning
- 4. Supervisión y seguimiento del aprendizaje individualizado
- 5. Recursos didácticos y soportes multimedia

UNIDAD DIDÁCTICA 12. EL PAPEL DEL TELEFORMADOR/A

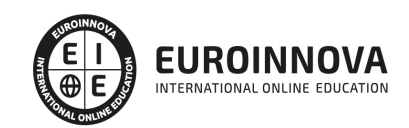

#### 1. Introducción

2. Funciones del formador

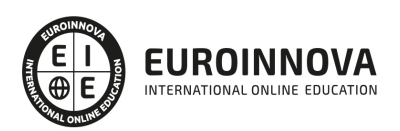

## ¿Te ha parecido interesante esta información?

Si aún tienes dudas, nuestro equipo de asesoramiento académico estará encantado de resolverlas.

Pregúntanos sobre nuestro método de formación, nuestros profesores, las becas o incluso simplemente conócenos.

### Solicita información sin compromiso

¡Matricularme ya!

### ¡Encuéntranos aquí!

Edificio Educa Edtech

Camino de la Torrecilla N.º 30 EDIFICIO EDUCA EDTECH, C.P. 18.200, Maracena (Granada)

[900 831 200](#page--1-0)

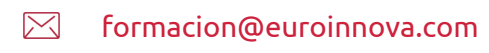

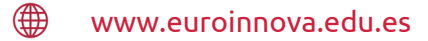

### Horario atención al cliente

Lunes a viernes: 9:00 a 20:00h Horario España

¡Síguenos para estar al tanto de todas nuestras novedades!

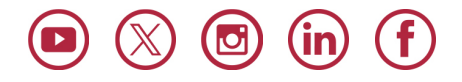

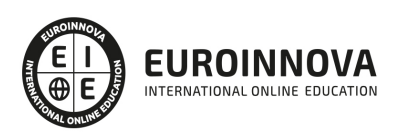

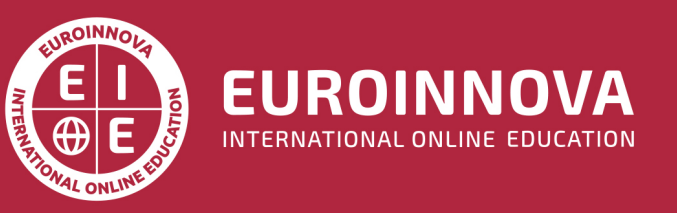

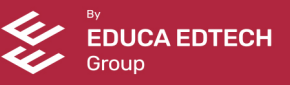